## **4 ÉTAPES POUR PRÉPARER VOTRE DÉPÔT**

Ea versus<br>publications<br>publications La version de votre publication est-elle adaptée au dépôt ?

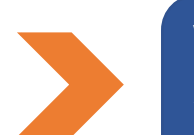

Vérifier les droits de diffusion de votre publication Si votre production a été publiée : quelle version pouvez-vous diffuser ? Accord des co-auteurs, politique de l'éditeur (version publiée ou manuscrit auteur accepté)

Le fichier contient-il les informations nécessaires en Page 1?

Faciliter la récupération automatique des données

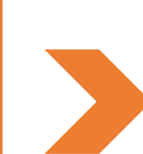

Structurer les informations de la première page du fichier :

O Titre O Sous-titre O Résumé O Mots clés O DOI Q Auteurs et affiliations institutionnelles des auteurs

## Renommer votre fichier afin qu'il soit signifiant

O un auteur → NomPrénom\_Année de publication

Vérifier les droits de diffusion de votre publication

Co-auteurs NomPrénom\_NomPrénom\_Année de publication

Séparer chaque auteur par le tiret du bas (underscore) et n'utilisez pas de caractères interprétables par un logiciel tels accents, ponctuations, signes spéciaux…

Vérifier les propriétés de votre fichier : retirer si nécessaire les mots de passe et les restrictions

## Plusieurs options selon les cas : [découvrez les 6 licences](https://creativecommons.org/licenses/?lang=fr-FR) creatives commons

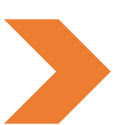

Publication dans une revue : vérifier la politique de l'éditeur (Sherpa Romeo, site de l'éditeur, contrat), par défaut appliquer la loi pour une République numérique si les conditions sont remplies.

Chapitre d'ouvrage : consultez votre contrat, le site de l'éditeur ou les bases disponibles

Autres publications sans contrat : vous définissez en accord avec les co-auteurs éventuels les permissions.

Nommer et vérifier les propriétés du fichier

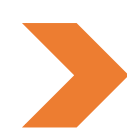

Identifier la licence Creative Commons à appliquer

Pour accorder des permissions de droits d'auteur